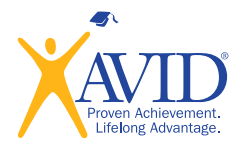

## Enjoy this sample of what AVID has to offer. For more free engaging content, visit the AVID resource page.

## **Time Log**

## Name: \_\_\_\_\_\_\_\_\_\_\_\_\_\_\_\_\_\_\_\_\_\_\_\_\_\_\_\_\_\_\_\_\_\_\_\_\_\_\_\_\_\_\_\_\_\_\_\_\_\_\_\_\_\_\_\_\_\_\_\_\_\_\_ Date: \_\_\_\_\_\_\_\_\_\_\_\_\_\_\_

**Directions:** Use the table below to log your activities, hour by hour, for the upcoming week. Update the log during the day, at the end of the day, or the following morning. As you track your time, be sure to keep track of details, like what assignment you're working on or what subject you're studying. Keep this neat because you will be using it in class later. You might want to use codes to help fill in the boxes, for example: HW – doing homework; C – in class; TV – watching television; SL – sleeping.

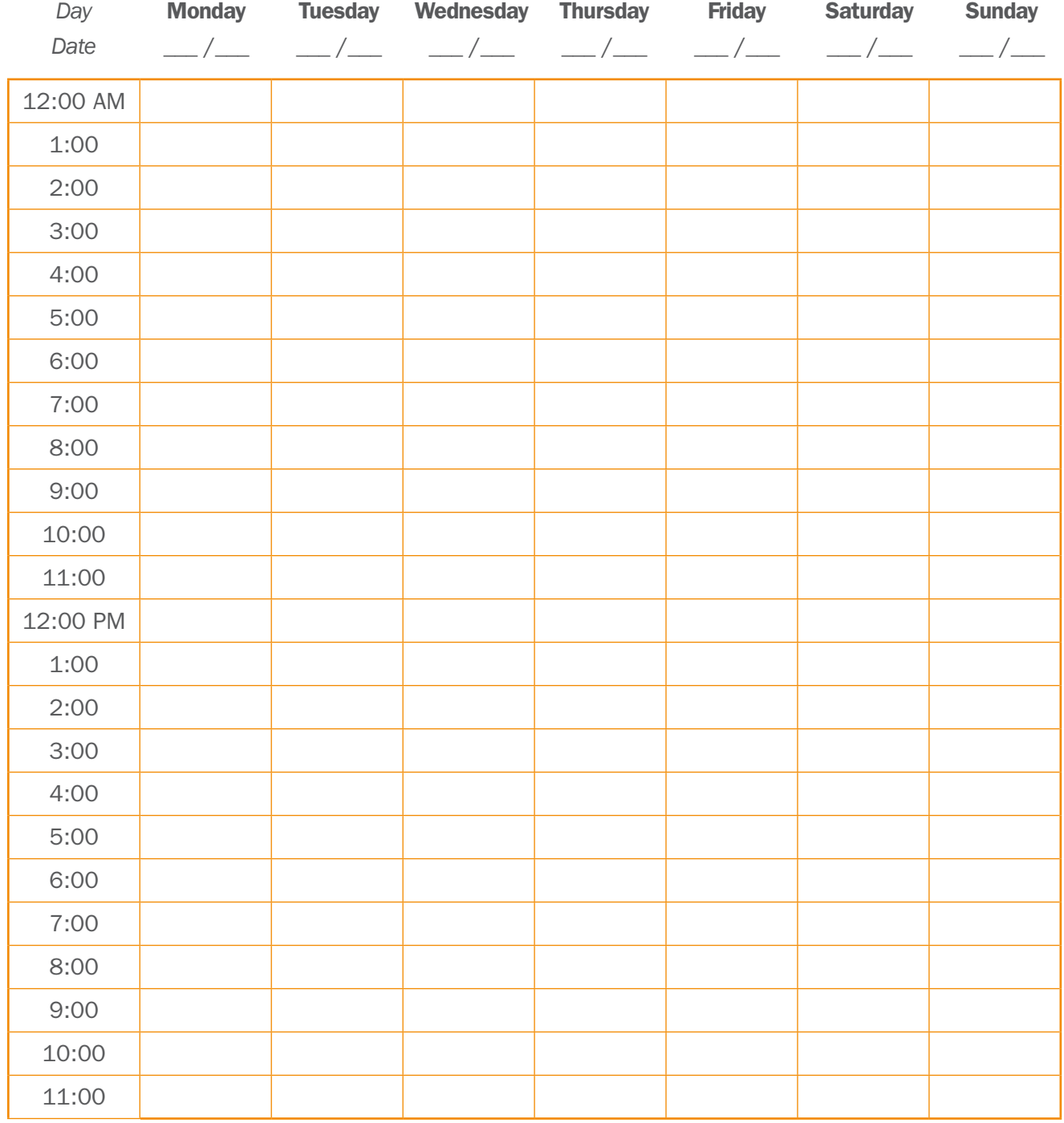

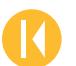

Copyright © 2017 by AVID Center. All rights reserved.

The materials contained herein may not be published, printed, rewritten, copied or distributed electronically or otherwise, without written permission from AVID Center.